#### **SoftwareBus**

# **Veranderingen in back-upland**

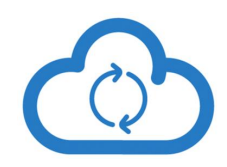

In de cloud? Hoe dan?

# Rein de Jong

De wereld is aan het veranderen, aanbiedingen van back‐up‐ en cloudproviders ook. Wat eerder kon, kan nu niet meer. Bedrijven vallen om en nieuwe aanbieders verschijnen. Ver‐ halen die ik eerder schreef<sup>1</sup> zijn niet meer helemaal waar.

Wat hebben we tot nu toe meegemaakt:

- **• BackupMyPC**
- Een prachtige aanbieding voor HCC‐leden. Voor € 10,— per jaar een onbeperkt aantal pc's back‐uppen met onbe‐ perkte opslagruimte. Eigenlijk te mooi om waar te zijn en … dat was het dan ook.
- **• KPN Back‐up online**

Onbeperkte opslag voor een pc met opslag in Nederland en versleuteld met je eigen sleutel. De prijs van € 6, - per maand geldt nog steeds, alleen is de opslag dan beperkt tot 100 MB. Bestaande klanten van Back‐up online be‐ houden een grotere opslag op basis van Fair Use, maar de‐ genen die de 2 TB‐grens overschreden, kregen, zonder waarschuwing, een rekening gepresenteerd op basis van 100 GB voor  $\epsilon$  6,-.

Dat was wel even een dingetje! Heb je nog KPN Back‐up online onder de oude voorwaarden? Beperk dan voor die zes euro de omvang tot ruim onder de grens van 2 TB! Je krijgt geen waarschuwing, dus wees voorbereid.

- **• Gratis 1 TB Stackruimte bij TransIP**
- Helaas is TransIP gestopt met de gratis uitgifte van 1 TB aan cloudopslag onder de naam Stack. Na 250.000 uit‐ giften vond men het genoeg geweest: voldoende publici‐ teit gegenereerd.

#### En wat nu?

Tja, waar kun je nu terecht voor een goede en voordelige back‐up in de cloud?

Lees voor 'de cloud': een veilige locatie buitenshuis! Misschien denk je 'Hoezo in de cloud? Ik back‐up toch al? Ik doe dat op mijn NAS op of een externe schijf. 'Dan ben

ik toch veilig?' Neen, dan ben je niet veilig! Strikt genomen maak je dan een kopie. En, een kopie is géén back‐up. Je kunt een veiligheidskopie pas een back‐up noemen wanneer die aan onderstaande voorwaarden voldoet. Pas dan ben je veilig voor brand, diefstal en ransomware (gijzelvirussen).

#### **1.Veilig**

- a. Opslag op een veilige plek
- b. Niet in te zien voor onbevoegden (eigen sleutel)
- c. Altijd beschikbaar voor herstel
- d. Niet te benaderen vanaf je standaard gebruikersaccount **2.Volledig**
- a. Alle unieke gegevens op het systeem
- b. Meerdere versies van de data (Timeline)
- **3. Eenvoudig**
	- a. Simpel in gebruik
	- b. Makkelijk kunnen kiezen van mappen en bestanden
- c. Restoren (terugzetten) en controle is niet moeilijk **4. Fire and forget**
	- a. Eén keer starten en daarna doet het zijn werk
	- b. Wordt uitgevoerd door een scheduler (taakplanner)

#### **Zelf doen naar de cloud**

Wanneer je besluit om het zelf te doen naar de cloud, moet je kiezen voor back‐upsoftware en voor een cloud‐provider die je voldoende ruimte geeft. Ik geef hier een selectie van beide.

# **Cloudproviders**

Cloudproviders zijn aanbieders van opslagruimte die je kunt benaderen via het in‐

ternet. Een cloud‐pro‐ vider zou ook een vriend kunnen zijn die een paar straten ver woont en jou opslag‐ ruimte geeft.

- De bekende: **GoogleDrive**, **Dropbox**, **OneDrive** en **iCloud**.
- **Multcloud.com** geeft je gratis 50 GB aan ruimte.

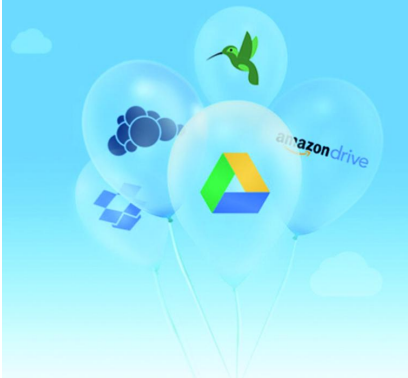

Het is tevens een verzamelplek voor al je andere cloud‐op‐ slag, zodat je met één account alles kunt benaderen. Multcloud heeft wel een beperking in het maandelijks data‐ verkeer.

- **Pcloud.com** 20 GB gratis met een goede versleuteling.
- **Sync.com** slechts 5 GB gratis. Echter, het geeft je 1 TB voor \$ 5,— per maand met privé‐encryptie.
- **Jottacloud.com** 10 TB voor circa € 60,— per jaar. Opslag in Noorwegen.
- **TransIP.nl** 2 TB voor € 10,— per maand.
- Opslag in Nederland die je kunt delen met anderen. • **OneDrive** 1 TB voor € 16,50 bij zes gebruikers. *TiP!* Microsoft heeft aangekondigd dat een Office 365
- Home‐abonnement met ingang van 2 oktober 2018 recht geeft op zes gebruikers. Een Home‐abonnement kost € 99, per jaar. Daarbij inbegrepen is 1 TB aan cloudopslag in OneDrive en 60 Skype‐minuten per maand. En daarnaast de geïnstalleerde versies van Word, Excel, PowerPoint, OneNote en Outlook.
- **Privécloud**

Maak je eigen cloud door een NAS te plaatsen bij een bekende die een straat of blok verder woont. Dus niet in hetzelfde gebouw en niet je naaste buur! Gebruik dan sFTP, WebDAV of Owncloud om daarop een back‐up te maken.

#### Back‐upprogramma's

Bij het kiezen van een goed back‐upprogramma dien je te letten op gebruikersvriendelijkheid, versleuteling, onder‐ steuning van het gewenste protocol en, niet in de laatste plaats, op kosten. Bij mijn zoektocht zijn de volgende drie programma's boven komen drijven die naar de cloud, naar een (s)FTP‐ en WebDAV‐server kunnen schrijven. Let wel, dit zijn back‐up‐programma's, dus geen imaging‐ programma's die een een‐op‐een‐kopie van een harde schijf maken.

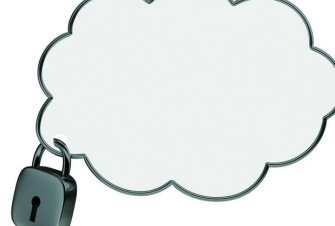

#### **• Duplicati (Gratis)**

Duplicati is een back‐upprogramma dat je zo kunt gebrui‐ ken en dat aan alle eisen voldoet. Je kunt je eigen data met een privésleutel veiligstellen naar verschillende loca‐ ties, zoals Amazon, OneDrive, Google Drive, Dropbox en nog vele andere locaties, waaronder sFTP‐ en WebDav‐servers. Nadeel van Duplicati is dat het niet eenvoudig is in het ge‐ bruik. Hoe je dat moet instellen beschreef ik al eerder 2 .

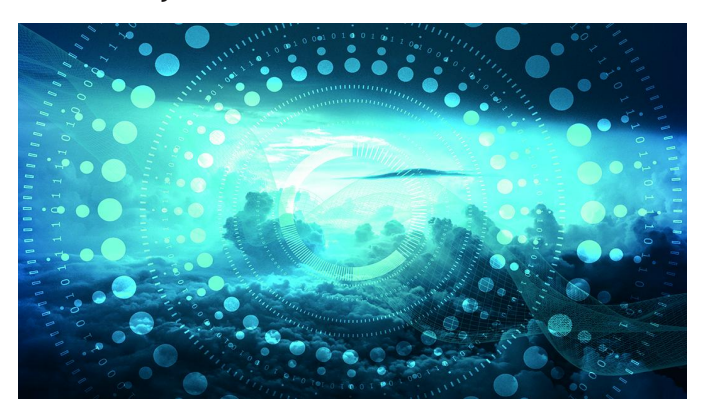

**• Cobian (Gratis)**

Kan back‐uppen naar FTP en heeft veel instelmogelijkhe‐ den. Helaas kan het niet naar de bekende cloud‐providers back‐uppen en geen secure FTP!

**• Backup4all (\$ 39,**—**)**

Hoewel in het Engels, makkelijk in het gebruik. Kan naar elke locatie een back‐up uitvoeren en versleutelt deze naar wens. Wel aardig is dat op de website van Backup4all, on‐ der downloads, allerlei plug‐ins te vinden zijn die je het back‐uppen van diverse programma's en hun instellingen eenvoudiger maken.

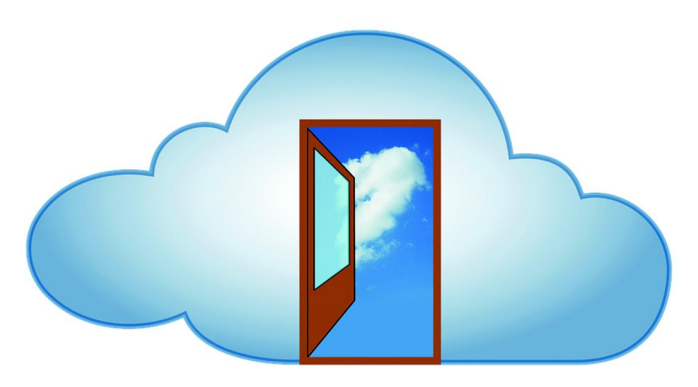

### Back‐up cloudprovider

Je back‐up rechtstreeks met de software van een cloudpro‐ vider veiligstellen en 'restoren', dat is verreweg het makke‐ lijkst. Welke aanbieders zijn er, en wat zijn de verschillen?

- **1. Porton.nl** € 2,95 per maand 200 GB Opslag in Nederland tot 1 TB ( $\epsilon$  10,95) Helaas geen privé‐versleutelde data.
- **2. Livedrive.com** € 60,— per jaar, onbeperkt. Voor één pc onbeperkte opslag, elke extra pc € 1,— extra per maand. Toegang tot al je data via het web en mobiele‐ applicaties, wat de toegang tot je gegevens verge‐ makkelijkt.

Opslag in Engeland en geen privé versleuteling. Nu valt het nog onder de wetgeving van de EU, maar wát na de Brexit?

**3. Backblaze.com** € 50,— per jaar, onbeperkt. Ook hier voor één pc onbeperkte opslag. De interface is zeer simpel doordat het alles van je pc veiligstelt; ook on‐ nodig gegevens.

De opslag van je gegevens is in de VS en verder vergelijk‐ baar met Livedrive.

De restore van gegevens is wel heel erg traag! En hoe het gesteld is met je privacy in de VS?!?

#### Mijn manier

**SoftwareBus** 

Hoe back‐up ikzelf dan? Nadat KPN mij een forse rekening dacht te presenteren, moest ik wat anders. Eerst heb ik een jaarabonnement bij LiveDrive genomen en nu heb ik een NAS staan bij een vriend een straat verderop en hij heeft een NAS bij mij neergezet. Ik maak mijn back‐ups met het program‐ ma Backup4all via sFTP en een privéversleuteling naar zijn NAS en hij doet het soortgelijk naar zijn NAS bij mij.

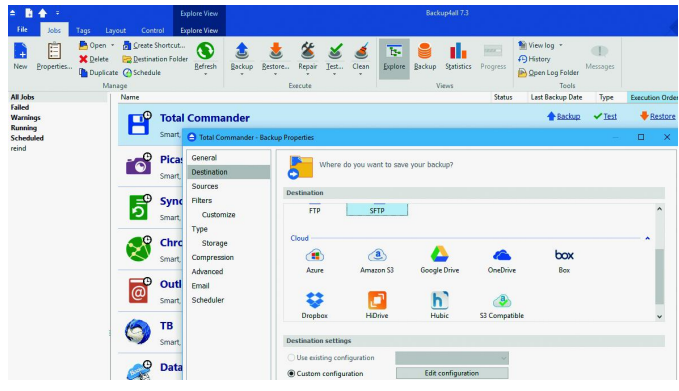

Ik heb voor verschillende soorten data verschillende back‐up‐ schema's die als basis de plug‐ins van Backup4all gebruiken, zoals hieronder is te zien.

Mochten er problemen ontstaan en zou ik alles moeten res‐ toren, dan kan ik de NAS ophalen en via mijn lokale netwerk alles herstellen. Hoewel ik dat met onze internetsnelheden van 100+ Mb/s niet direct noodzakelijk acht.

# Tot slot

Mijn keuze, zoals de goede lezer al begreep, is een betaalde timeline back‐up in de cloud. Dit, omdat je dan veilig bent tegen ransomware, brand en diefstal. Wanneer een gijzelvi‐ rus je computer besmet, worden de bestanden wel geüpload naar de back‐up locatie. Je zult dan merken dat de back‐up uitzonderlijk lang duurt omdat alle versleutelde bestanden opnieuw naar de cloud worden gezonden.

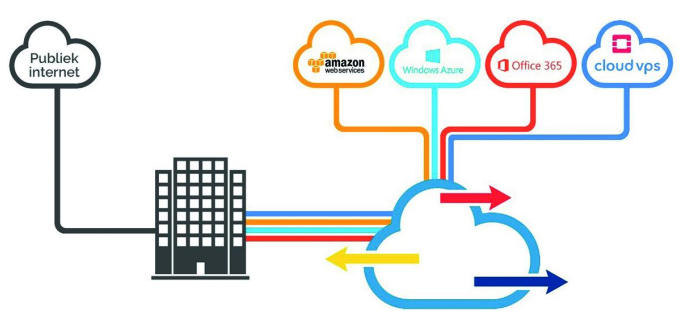

Na de ontdekking ervan en het schoonmaken van je pc kun je een restore doen van ALLE data van het moment waarop de pc nog niet was besmet. Met Livedrive moet je de bestanden stuk voor stuk vanuit de back‐up restoren of een verzoek doen aan de supportafdeling van LiveDrive in de hoop dat ze je ter wille zijn om de back‐up van een bepaalde datum voor terugplaatsing ter beschikking te stellen.

#### Links:

- **1 Back‐uppen moet http://bit.ly/r\_bum**
- 
- 

**2 Duplicati http://bit.ly/r‐dbus Dit artikel http://reindejong.nl/v‐bu Mijn eigen site http://reindejong.nl**